## **Title**

Implementation

## Title of main manuscript

Design, Implementation, and Evaluation of the Computer-aided Clinical Decision Support System based on Learning-to-Rank: Collaboration between physicians and machine learning in the differential diagnosis process

### Version

- 2023013001

## Contact Information

- https:/www.diagnosis.or.jp/
- mailto: ai.doagnosis.2021@gmail.com

### Implementation

### Database

### **Overview**

The contents of the database are as follows:

- Symptoms master data
- Diseases master data
- Case data

### Symptom master data

The symptom master data is used as "inputted symptoms."

Information in the symptom master data is as follows:

- Subjective symptoms
- Objective findings
- Physical findings
- Laboratory test results
- Imaging tests results
- Other Information

We used a qualitative expression, not a numerical one, for quantitative data.

We used an imaging finding, not imaging data, for imaging test results.

We did not use quantity or quality, except for special findings (ex: masses, atelectasis, pleural effusion, pneumothorax, etc.).

[Table 1](#page-4-0) shows the [Example of expression in the symptom master data.](#page-4-1)

One code defines multiple similar symptoms. The reason is to support the input of symptoms by physicians.

The code system and the name of the symptoms in the symptom master data are based on our specifications.

The number of codes in the symptom master data is 583.

The total number of symptoms is approximately 1,200.

[Table 2](#page-5-0) shows the [Example of the symptom master data.](#page-5-1)

#### Disease master data

The disease master data is used as "predicted diseases."

One record includes confirmed disease(s) and differential diseases (related or to be excluded). The reason is to support the differential diagnosis by physicians.

The code system and name of diseases in the disease master data are based on our specifications.

The number of records in the disease master data is 1,000.

The total number of diseases is approximately 6,700.

[Table 3](#page-6-0) shows the [Example of the disease master data.](#page-6-1)

Case data The case data is used as "training data."

As discussed in the main manuscript, no technology has yet been developed to do these tasks automatically. Therefore, we had to do these tasks manually. We always weighted the scores for confirmed diseases by  $\alpha$  (e.g.,  $\alpha = 10$ ). The number of data for the case data is around 26,000. We converted our case data to a data-frame format.

[Table 4](#page-7-0) shows the [Example of the case date \(data-frame format\).](#page-7-1)

#### Development and execution environment

[Table 5](#page-8-0) shows the [Development and execution environment](#page-8-1) of the system.

#### Neural network configuration

The notation rules for the loss and evaluation function are as follows:

- Loss function: UPPER CASE (ex: NDCG, MSE, etc.)
- Evaluation function: lower case (ex: ndcg, mse, etc.)

[Table 6](#page-9-0) shows the [Neural network configuration](#page-9-1) of the system.

#### Implementation code

[Table 7](#page-10-0) shows the [Code fragment](#page-10-1) of the system.

## Figures and Tables

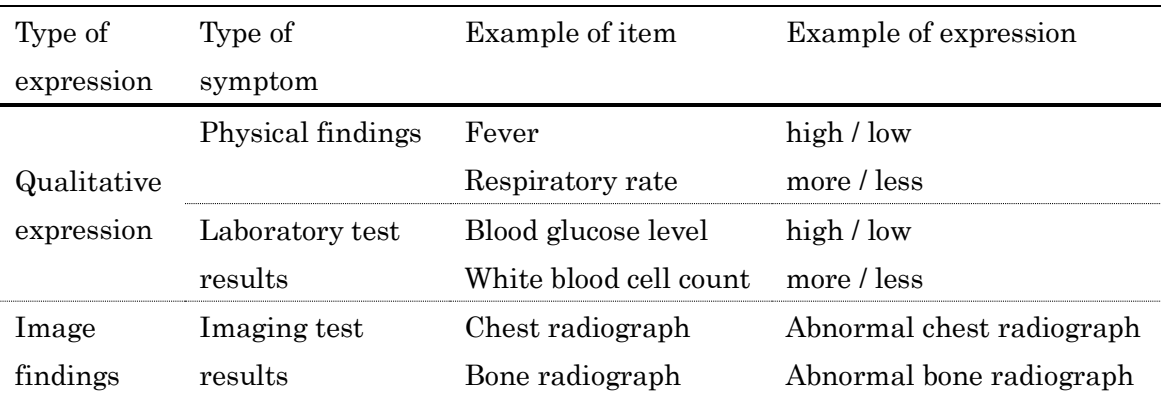

## <span id="page-4-1"></span><span id="page-4-0"></span>Table 1 Example of expression in the symptom master data

| Code     | Value                                                                 |  |  |  |  |  |
|----------|-----------------------------------------------------------------------|--|--|--|--|--|
| fever    | Fever; high body temperature; hyperthermia                            |  |  |  |  |  |
| head     | Headache; nuchal pain; temporal headache; morning headache            |  |  |  |  |  |
| sore     | Sore throat; pharyngeal erythema; pharyngeal erosion; throat pain     |  |  |  |  |  |
| myalg    | Myalgia; muscle (s) ache; muscle pain                                 |  |  |  |  |  |
| fatig    | Fatigue; easy fatigued/fatigability; tiredness; lassitude; feel tired |  |  |  |  |  |
| weigh    | Weight loss; the clothes appear to fit loosely                        |  |  |  |  |  |
| arthralg | Arthralgia (take no account of the property or the location)          |  |  |  |  |  |
| diarrh   | Diarrhea; loose stool; pass a loose bowel movement                    |  |  |  |  |  |
| lymphn   | Lymphadenopathy/adenopathy (take no account of the property/location) |  |  |  |  |  |
|          |                                                                       |  |  |  |  |  |

<span id="page-5-1"></span><span id="page-5-0"></span>Table 2 Example of the symptom master data

Citation: symptom master data of our system

| Code             | Name                                                                       |  |  |  |  |  |
|------------------|----------------------------------------------------------------------------|--|--|--|--|--|
| R42              | Acute porphyria (acute intermittent porphyria, variegate porphyria,        |  |  |  |  |  |
|                  | Hereditary coproporphyria),                                                |  |  |  |  |  |
| R790             | Diabetic coma imminent state,                                              |  |  |  |  |  |
|                  | hyperosmolar hyperglycemic syndrome (HHS),                                 |  |  |  |  |  |
| R535             | Pesticide poisoning, organophosphate toxicity                              |  |  |  |  |  |
| R876             | Lead poisoning (almost chronic), aromatic hydrocarbons intoxication,       |  |  |  |  |  |
|                  | halocarbon poisoning,                                                      |  |  |  |  |  |
| R117             | Cytomegalovirus infection,                                                 |  |  |  |  |  |
|                  | CMV syndrome (note: AIDS and other opportunistic infections),              |  |  |  |  |  |
|                  | post-cardiac surgery (extracorporeal circulation) syndrome,                |  |  |  |  |  |
| R920             | Visceral rupture,                                                          |  |  |  |  |  |
|                  | bleeding or hematoma (cause of anemia, faint, or falling down) infarction, |  |  |  |  |  |
| R765             | Hyponatremia,                                                              |  |  |  |  |  |
| R <sub>499</sub> | Portal vein obstruction, portal vein thrombosis, pylephlebitis,            |  |  |  |  |  |
|                  | portal vein gas (carefully evaluate the existence of intestinal necrosis), |  |  |  |  |  |
| R957             | Acetaminophen poisoning,                                                   |  |  |  |  |  |
|                  |                                                                            |  |  |  |  |  |

<span id="page-6-1"></span><span id="page-6-0"></span>Table 3 Example of the disease master data

Citation: disease master data of our system

| Table I maalliple of the cape allee value frame formac |                |                |                         |           |          |                |          |       |           |       |
|--------------------------------------------------------|----------------|----------------|-------------------------|-----------|----------|----------------|----------|-------|-----------|-------|
| case                                                   |                | X              | Y                       |           |          |                |          |       |           |       |
|                                                        |                | $\Omega$       | -1                      |           | 581      | 582            | $\Omega$ |       | 998       | 999   |
|                                                        | $\overline{0}$ | $\mathbf{1}$   | $\overline{\mathbf{0}}$ |           | $\Omega$ | $\overline{0}$ | 0.000    | 1.442 | 0.385     | 5.290 |
|                                                        | $\mathbf{1}$   | $\overline{0}$ | 0                       |           | $\Omega$ | $\Omega$       | 0.000    | 0.000 | 10.000    | 6.250 |
|                                                        |                |                |                         | $\ddotsc$ |          |                |          |       | $\ddotsc$ |       |
| 26384                                                  |                | $\theta$       | 0                       |           | $\Omega$ | $\Omega$       | 1.282    | 0.961 | 3.460     | 1.923 |
|                                                        |                |                |                         |           |          |                |          |       |           |       |

<span id="page-7-1"></span><span id="page-7-0"></span>Table 4 Example of the case date (data-frame format)

Citation: case data of our system

| Type                             |                          |  |  |  |  |
|----------------------------------|--------------------------|--|--|--|--|
| <b>Programming Language</b>      | Python $3.8.x$           |  |  |  |  |
| Software Libraries               | TensorFlow 2.7 x         |  |  |  |  |
|                                  | TensorFlow Ranking 0.5.x |  |  |  |  |
| <b>Web Application Framework</b> | Flask 2.0.x              |  |  |  |  |
| <b>Cloud Computing Services</b>  | Google Cloud Platform    |  |  |  |  |
|                                  | App Engine               |  |  |  |  |
|                                  | AI Platform Engine       |  |  |  |  |
|                                  | Firebase Authentication  |  |  |  |  |

<span id="page-8-1"></span><span id="page-8-0"></span>Table 5 Development and execution environment of the system

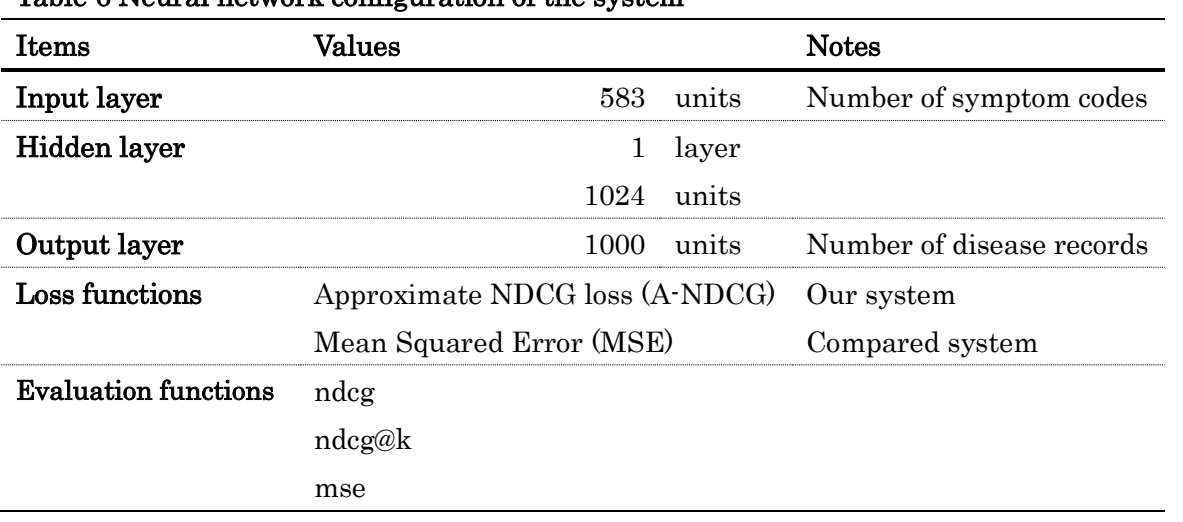

# <span id="page-9-1"></span><span id="page-9-0"></span>Table 6 Neural network configuration of the system

### <span id="page-10-1"></span><span id="page-10-0"></span>Table 7 Code fragment of the system

import tensorflow as tf import tensorflow\_ranking as tfr

N\_SYMPTOM\_CODE = 583 N\_DISEASE\_CODE = 1000

HIDDEN\_UNITS = 1024 ACTIVATION = tf.keras.activations.relu OPTIMIZER = tf.keras.optimizers.Adam()

# LOSS = tf.keras.losses.MeanSquaredError() LOSS = tfr.keras.losses.ApproxNDCGLoss()

 $METRICS = [$ 

 tf.keras.metrics.MeanSquaredError(name="mse"), tfr.keras.metrics.NDCGMetric(name="ndcg"), tfr.keras.metrics.NDCGMetric(name="ndcg\_1", topn=1), tfr.keras.metrics.NDCGMetric(name="ndcg\_3", topn=3), tfr.keras.metrics.NDCGMetric(name="ndcg\_5", topn=5), tfr.keras.metrics.NDCGMetric(name="ndcg\_10", topn=10), tfr.keras.metrics.NDCGMetric(name="ndcg\_20", topn=20),

]

 $\#$  BATCH\_SIZE = 4096  $\#$  MSE BATCH\_SIZE = 512 # ApproxNDCG

 $\#$  EPOCHS = 900  $\#$  MSE EPOCHS = 80 # ApproxNDCG def train(X\_train, y\_train, X\_test, y\_test):

model = tf.keras.models.Sequential()

 model.add(tf.keras.layers.InputLayer(input\_shape=(N\_SYMPTOM\_CODE,))) model.add(tf.keras.layers.Dense(HIDDEN\_UNITS)) model.add(tf.keras.layers.Activation(ACTIVATION)) model.add(tf.keras.layers.Dense(N\_DISEASE\_CODE))

model.compile(OPTIMIZER, LOSS, METRICS)

 model.fit(X\_train, y\_train, batch\_size=BATCH\_SIZE, epochs=EPOCHS, validation\_data=(X\_test, y\_test))

return model